Slides for the course

#### **Statistics and econometrics**

*Part 9: Hypothesis testing*

European University Institute

Andrea Ichino

September 11, 2014

1 미 > 1 레 > 1 코 > 1 코 > 1 코 + 1 기<br>30

#### **Outline**

[The logic of classical hypothesis testing](#page-2-0)

[Small sample distribution of the OLS estimator](#page-6-0)

[A list of possible hypotheses and the correspondent tests](#page-11-0)

[Confidence intervals](#page-16-0)

[Linear combinations of parameters](#page-19-0)

[The F-test](#page-23-0)

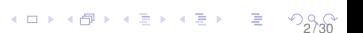

# [The logic of classical hypothesis testing](#page-2-0)

<span id="page-2-0"></span>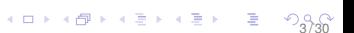

### The question we want to address now

We are now interested in testing hypothesis concerning the parameters of the PRF, using the estimator that we have constructed and analysed in the previous sections.

Here are some examples of hypotheses that we may want to test

$$
\blacktriangleright \ \beta_j=0;
$$

- $\blacktriangleright$   $\beta_i = q$  where *q* is any real number;
- $\blacktriangleright$   $\beta_i \leq q$  where *q* is any real number, including 0;
- $\triangleright$   $\beta_i = \beta_h$ ;
- $P_$ <sup>2</sup> − 2β<sub>j</sub>β<sub>i</sub> = 0
- $\blacktriangleright$   $r(\beta) = q$  where  $r(.)$  is any function of the parameters.

### What does it mean to test an hypothesis in statistics

- $\triangleright$  Define the "null hypothesis"  $H_0$  to be tested on a parameter.
- $\triangleright$  Construct a "test statistic" and find its distribution under  $H_0$ .
- $\triangleright$  Compute the test statistic in the specific sample at our disposal.
- $\triangleright$  Using the theoretical distribution of the test statistic establish the probability of observing its observed value if  $H_0$  is true.
- If this probability is "sufficiently small" reject  $H_0$ .
- $\triangleright$  The "significance" of the test is the threshold level of probability that we consider sufficiently low to conclude that it is unlikely that the observed test statistics could have originated under  $H<sub>0</sub>$ .
- $\triangleright$  The "p-value" of the test is the smallest significance level at which  $H_0$  would actually be rejected given the sample. Note that the p-value is a probability

4 미 > 4 레 > 4 페 > 4 페 > 1 - 3 - 9 9 M

## Power of a test, Type I and type II errors

The significance of a test measures the probability of rejecting  $H_0$ when it is true,

 $\triangleright$  This is the probability of "Type I" decision errors.

But given a specific alternative  $H_1$ , we are interested also in the probability of failing to reject  $H_0$  when  $H_1$  is in fact true

 $\blacktriangleright$  This is the probability of "Type II" decision errors.

The "power of a test" with respect to a specific alternative, is 1 minus the probability of Type II errors:

 $\triangleright$  the probability of not rejecting the alternative when it is true

Computing the power of a test requires defining a specific alternative and the distribution of the test statistic under *H*<sup>1</sup>

For given significance and alternative, we are interested in finding the test with the highest power. 6 / 30

# [Small sample distribution of the OLS](#page-6-0) [estimator](#page-6-0)

<span id="page-6-0"></span>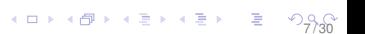

#### How can we find a distribution for the OLS parameters

If we have a large sample and we can use asymptotic results, using

- $\blacktriangleright$  the Central Limit Theorem
- $\blacktriangleright$  The Delta Method

we can say that:

$$
\sqrt{n}(\hat{\beta}_1 - \beta_1) \stackrel{d}{\longrightarrow} \text{Normal}\left(0, \frac{\sigma^2}{\text{Var}(x)}\right) \tag{1}
$$

**K ロ X x 日 X x 42 X 42 X 3 3 3 4 2 3 4 2 3 4 2 3 4 2 3 4 2 3 4 2 3 4 2 3 4 2 3 4 2 3 4 2 3 4 2 3 4 2 3 4 2 3 4 2** 

without making distributional assumptions on *X*.

But if we are in a small sample setting, we need distributional assumptions on  $X$  to say how  $\hat\beta_{OLS}$  is distributed

Note that in the case of  $\hat{\beta}_{M}$  the small sample distribution is normal because we have assumed normality to construct the estimator.

## The assumption of Normality of *U*

The Classical Linear Model Assumption is Normality:

 $\triangleright$  MLR 6: In the population U is independent of X and is distributed normally with zero mean and variance  $\sigma^2 I_n$ 

<span id="page-8-0"></span>
$$
U \sim \text{Normal}(0, \sigma^2 I_n) \tag{2}
$$

Note that this implies

$$
Y \sim \text{Normal}(X\beta, \sigma^2 I_n) \tag{3}
$$

9 / 30

Discussion of the small sample assumption of Normality.

From the distribution of *U* to the distribution of  $\hat{\beta}$ 

We know that

$$
\hat{\beta} = \beta + (X'X)^{-1}X'U \tag{4}
$$

using [2](#page-8-0) it is easy to see that

$$
\hat{\beta} \sim \text{Normal}(\beta, \sigma^2(X'X)^{-1})
$$
 (5)

10 / 30

And for a single PRF parameter we have that the standardized distribution

$$
\frac{\hat{\beta}_j - \beta}{sd(\hat{\beta}_j)} = \frac{\hat{\beta}_j - \beta}{\frac{\sigma}{\sqrt{SST_j(1 - R_j^2)}}} \sim \text{Normal}(0, 1)
$$
 (6)

# From the distribution of *U* to that of  $\hat{\beta}$  (cont.)

In practice, we do not know  $\sigma$  and we have to use its estimate  $\hat{\sigma} = \frac{\hat{U}' \hat{U}}{n-k-1}$  so that:

$$
\frac{\hat{\beta}_j - \beta}{\hat{sd}(\hat{\beta}_j)} = \frac{\hat{\beta}_j - \beta}{\frac{\hat{\sigma}}{\sqrt{\text{SST}_j(1 - R_j^2)}}} \sim t_{n-k-1}
$$
\n(7)

11 / 30

where *tn*−*k*−<sup>1</sup> denotes a "*t* distribution" with *n* − *k* − 1 degrees of freedom.

# [A list of possible hypotheses and the](#page-11-0) [correspondent tests](#page-11-0)

<span id="page-11-0"></span>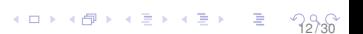

 $H_0$ :  $\beta_i = 0$  against the one sided alternative  $H_1$ :  $\beta_i > 0$ The simplest testable hypothesis is that *X<sup>j</sup>* has positive effect on *Y*

$$
H_0: \beta_j = 0 \quad \text{against} \quad H_1: \beta_j > 0 \quad (8)
$$

The test statistic for this hypothesis and its distribution under  $H_0$  are

$$
t_{\hat{\beta}_j} = \frac{\hat{\beta}_j}{\hat{sd}(\hat{\beta}_j)} \sim t_{n-k-1}
$$
 (9)

We reject  $H_0$  if in our sample

$$
t_{\hat{\beta}_j} = \frac{\hat{\beta}_j}{\hat{sd}(\hat{\beta}_j)} > c \tag{10}
$$

where the critical level  $c > 0$  is such that

$$
Pr(\tau > c | H_0) = s \qquad \text{with} \qquad \tau \sim t_{n-k-1} \qquad (11)
$$

*s* is the significance level (e.g.  $s = 0.01$  or  $s = 0.05$ ). The p-value is:

$$
p = Pr(\tau > t_{\hat{\beta}_j} = \frac{\hat{\beta}_j}{\hat{sd}(\hat{\beta}_j)} | H_0)
$$
(12)

 $H_0$ :  $\beta_i = 0$  against the one sided alternative  $H_1$ :  $\beta_i < 0$ Similarly we can test that *X<sup>j</sup>* has a negative effect on *Y*

$$
H_0: \beta_j = 0 \qquad \text{against} \qquad H_1: \beta_j < 0 \tag{13}
$$

The test statistic for this hypothesis and its distribution unde  $H_0$  are

$$
t_{\hat{\beta}_j} = \frac{\hat{\beta}_j}{\hat{sd}(\hat{\beta}_j)} \sim t_{n-k-1}
$$
 (14)

We reject  $H_0$  if in our sample

$$
t_{\hat{\beta}_j} = \frac{\hat{\beta}_j}{\hat{sd}(\hat{\beta}_j)} < -c \tag{15}
$$

where the critical level  $-c < 0$  is such that

 $Pr(\tau < -c|H_0) = s$  with  $\tau \sim t_{n-k-1}$  (16)

*s* is the significance level (e.g.  $s = 0.01$  or  $s = 0.05$ ). The p-value is:

$$
p = Pr(\tau < t_{\hat{\beta}_j} = \frac{\hat{\beta}_j}{\hat{sd}(\hat{\beta}_j)} | H_0)
$$
\n(17)

 $H_0$  :  $\beta_i = 0$  against a two sided alternative  $H_1$  :  $\beta_i \neq 0$ More generally we can test that *X<sup>j</sup>* has a non zero effect on *Y*

$$
H_0: \beta_j = 0 \quad \text{against} \quad H_1: \beta_j \neq 0 \quad (18)
$$

The test statisticand its distribution under  $H_0$  are again

$$
t_{\hat{\beta}_j} = \frac{\hat{\beta}_j}{\hat{sd}(\hat{\beta}_j)} \sim t_{n-k-1}
$$
 (19)

We reject  $H_0$  if in our sample

$$
|t_{\hat{\beta}_j}| = \left|\frac{\hat{\beta}_j}{\hat{sd}(\hat{\beta}_j)}\right| > c
$$
 (20)

where the critical level *c* is such that

$$
Pr(|\tau| > c | H_0) = 0.5s \quad \text{with} \quad \tau \sim t_{n-k-1} \quad (21)
$$

*s* is the significance level (e.g.  $s = 0.01$  or  $s = 0.05$ ). The p-value is:

$$
p = 2Pr(\tau > |t_{\hat{\beta}_j}| = \left|\frac{\hat{\beta}_j}{\hat{sd}(\hat{\beta}_j)}\right||H_0)
$$
(22)

 $H_0: \beta_i = k$  against the two sided alternative  $H_1: \beta_i \neq k$ In this case we test that the effect of  $X_i$  has a specific size:

$$
H_0: \beta_j = k \qquad \text{against} \qquad H_1: \beta_j \neq k \tag{23}
$$

The test statistic and its distribution under  $H_0$  are again

$$
t_{\hat{\beta}_j} = \frac{\hat{\beta}_j - k}{\hat{sd}(\hat{\beta}_j)} \sim t_{n-k-1}
$$
 (24)

We reject  $H_0$  if in our sample

$$
|t_{\hat{\beta}_j}| = \left| \frac{\hat{\beta}_j - k}{\hat{sd}(\hat{\beta}_j)} \right| > c
$$
 (25)

where the critical level *c* is such that

$$
Pr(|\tau| > c | H_0) = \frac{1}{2}s \quad \text{with} \quad \tau \sim t_{n-k-1} \quad (26)
$$

*s* is the significance level (e.g.  $s = 0.01$  or  $s = 0.05$ ). The p-value is:

$$
p = 2Pr(\tau > |t_{\hat{\beta}_j}| = \left|\frac{\hat{\beta}_j - k}{\hat{sd}(\hat{\beta}_j)}\right||H_0)
$$
(27)

# [Confidence intervals](#page-16-0)

<span id="page-16-0"></span>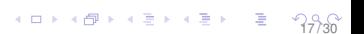

#### What if we care about intervals of the parameter?

Consider the interval  $\{-\lambda_{\Phi}, \lambda_{\Phi}\}$  defined by the equation:

<span id="page-17-0"></span>
$$
Pr\left(-\lambda_{\Phi} < \frac{\hat{\beta}_j - \beta_j}{\hat{sd}(\hat{\beta}_j)} < \lambda_{\Phi}\right) = \Phi \tag{28}
$$

The limits  $\{-\lambda_{\Phi}, \lambda_{\Phi}\}$  can be computed using the fact that

$$
\frac{\hat{\beta}_j-\beta}{\hat{sd}(\hat{\beta}_j)}\sim t_{n-k-1}
$$

Rearranging [28:](#page-17-0)

$$
Pr\left(\hat{\beta}_j - \lambda_{\Phi}\hat{sd}(\hat{\beta}_j) < \beta < \hat{\beta}_j + \lambda_{\Phi}\hat{sd}(\hat{\beta}_j)\right) = \Phi\tag{29}
$$

which says that with probability  $\Phi$  the interval  $\{\hat{\beta}_j \pm \lambda_{\Phi}\hat{sd}(\hat{\beta}_j)\}$ contains the parameter  $\beta$ .

In large sample, when the *t* distribution approximates normal distribution, a realiable approximation of the 95% confidence interval is

$$
Pr\left(\hat{\beta}_j - 1.96\hat{sd}(\hat{\beta}_j) < \beta < \hat{\beta}_j + 1.96\hat{sd}(\hat{\beta}_j)\right) = 0.95
$$
 (30)

19 / 30

which means that with 95% probability an interval of two standard deviations around the estimate contains the parameter.

## [Linear combinations of parameters](#page-19-0)

<span id="page-19-0"></span>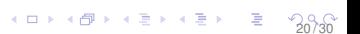

## A more complex kind of hypothesis

There are situations in which we are interested in testing a slightly more complicated hypothesis:

$$
H_0: \beta_j = \beta_k \quad \text{against} \quad H_1: \beta_j \neq \beta_k \quad (31)
$$

The test statistic for this hypothesis and its distribution under  $H_0$  are again

$$
t_{\hat{\beta}_j, \hat{\beta}_k} = \frac{\hat{\beta}_j - \hat{\beta}_k}{\hat{sd}(\hat{\beta}_j - \hat{\beta}_k)} \sim t_{n-k-1}
$$
 (32)

21 / 30

and we could follow the usual procedure to test the hypothesis

## A more complex kind of hypothesis (cont.)

What is slighlty more problematic in this case is the computation of

$$
\hat{\mathbf{s}}\mathbf{d}(\hat{\beta}_j - \hat{\beta}_k) = \sqrt{[\hat{\mathbf{s}}\mathbf{d}(\hat{\beta}_j]^2 + [\hat{\mathbf{s}}\mathbf{d}(\hat{\beta}_k)]^2 - 2\hat{\mathbf{C}}\hat{\mathbf{o}}\mathbf{v}(\hat{\beta}_j, \hat{\beta}_k)]}
$$
(33)

22 / 30

Given that  $Var(\hat{\beta}|X) = \hat{\sigma}^2(X'X)^{-1}$  we have all the ingredients to compute the test statistics. But there is a simpler alternative.

## Rearranging the PRF to test linear combinations

Consider the population regression:

<span id="page-22-0"></span>
$$
y = \beta_0 + \beta_1 x_1 + \beta_2 x_2 + u \tag{34}
$$

and suppose that we want to to test

 $H_0$ :  $\beta_1 = \beta_2$  against  $H_1$ :  $\beta_1 \neq \beta_2$  (35)

If we add and subtract  $\beta_2 x_1$  in [34,](#page-22-0) we get:

<span id="page-22-1"></span>
$$
y = \beta_0 + (\beta_1 - \beta_2)x_1 + \beta_2(x_2 + x_1) + u
$$
  
\n
$$
y = \beta_0 + \theta x_1 + \beta_2(x_2 + x_1) + u
$$
\n(36)

and we can now test with the standard procedure:

$$
H_0: \theta = 0 \qquad \text{against} \qquad H_1: \theta \neq 0 \tag{37}
$$

Note that the estimates of the coefficients on  $x_2$  in [34](#page-22-0) and on  $(x_2 + x_1)$ in [36](#page-22-1) must be numerically identical. 23 / 30

## <span id="page-23-0"></span>[The F-test](#page-23-0)

## Multiple linear restrictions

Consider the unrestricted regression in matrix form

<span id="page-24-0"></span>
$$
Y = X_1 \beta_1 + X_2 \beta_2 + U_{ur} \tag{38}
$$

- $\blacktriangleright$  *X*<sub>1</sub> is a  $n \times k_1 + 1$  matrix;
- $\triangleright$   $\beta_1$  is  $k_1 + 1$  vector of parameters;
- $\blacktriangleright$  *X*<sub>2</sub> is a  $n \times k$ <sub>2</sub> matrix;
- $\blacktriangleright$   $\beta_2$  is  $k_2$  vector of parameters;

Suppose that we want to test the following joint hypothesis on the  $\beta_2$ :

$$
H_0: \beta_2 = 0 \qquad \text{against} \qquad H_1: \beta_2 \neq 0 \tag{39}
$$

In which sense and why testing the joint hypothesis is different than the testing the  $k_2$  separate hypotheses on the  $\beta_2$  parameters?

### The *F* test statistics

Consider the restricted regression

$$
Y = X_1 \beta_1 + U_r \tag{40}
$$

and the unrestricted PRF [38.](#page-24-0)

A natural starting point to construct a test statistic for the joint hypothesis is to see by how much the Sum of Squared Residuals (SSR) increases going from the restricted to the unrestricted PRF

#### The *F* test statistics (cont.)

The *F* statistic is built around this idea:

$$
F = \frac{\frac{(SSR_t - SSR_{ur})}{k_2}}{\frac{SSR_{ur}}{n-k-1}} \sim F_{k_2, n-k-1}
$$
(41)

where  $k_2$  is the number of restrictions (the dimension of  $X_2$ ) and k is the total number of parameters.

The *F* statistic is distributed accordint to an *F* distribution because it can be shown to be the ratio of two  $\chi^2$  distributions.

Note that the numerator of *F* is always positive and it is larger, the larger the reduction of SSR delivered by the unrestricted PRF.

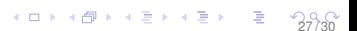

#### The *F* test statistics (cont.)

We reject  $H_0$ , if our sample gives

$$
|F| \geq c \tag{42}
$$

where the critical level *c* is such that

$$
Pr(f > c | H_0) = s \qquad \text{with} \qquad f \sim F_{k_2, n-k-1} \qquad (43)
$$

*s* is the significance level (e.g.  $s = 0.01$  or  $s = 0.05$ ). The p-value is:

$$
p = Pr(f > F|H_0) \tag{44}
$$

28 / 30

Note that the *F* statistics can be construced not only for exclusion restrictions but also for more complicated linear restrictions, as long as we can specify the restricted and unrestricted PRF.

#### The "*R*-squared" form of the *F* test

In some cases it may be convenient to exploit the fact that

$$
SSR_r = (1 - R_r^2)
$$
 (45)  
\n
$$
SSR_{ur} = (1 - R_{ur}^2)
$$
 (46)

and therefore the *F* statistics can be expressed as a function of the *R*-squared of the restricted and unrestricted distribution:

$$
F = \frac{\frac{(R_w^2 - R_r^2)}{k_2}}{\frac{1 - R_{ur}^2}{n - k - 1}} \sim F_{k_2, n - k - 1}
$$
(47)

29 / 30

This form of the test is completely equivalent but more convenient for computational purposes.

## The *F* test and the overall significance of a regression

Most packages report the *F* test for the joint hypothesis that all the regressors have no effect:

$$
H_0: \beta = 0 \qquad \text{against} \qquad H_1: \beta \neq 0 \tag{48}
$$

In this case the restricted PRF is

$$
y = \beta_0 + U_r \tag{49}
$$

30 / 30

and the *F* test is

$$
F = \frac{\frac{(R^2)}{k}}{\frac{1 - R^2}{n - k - 1}} \sim F_{k, n - k - 1}
$$
 (50)

because the *R*-squared of the restricted PRF is zero.

This *F* test provides the same info of the *R*-squared statistic, but it is framed to allows for a test on the significance of all the regressors.